#### Samba 4

Jelmer Vernooij Samba Team jelmer@samba.org

> FOSDEM February 2005

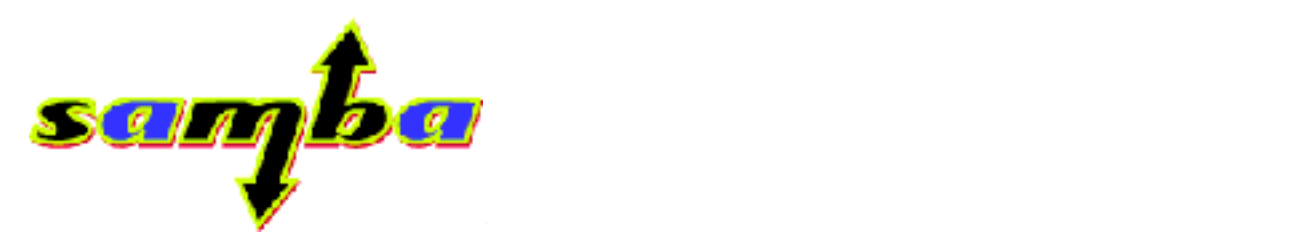

# Quick Introduction

- What is Samba?
	- Open Source implementation of various proprietary protocols used by Microsoft Windows
		- SMB
		- MSRPC
		- CLDAP
		- ...
- Who am I?

– Samba developer, working mostly on the RPC and DCOM protocols in Samba 4

Samba 4

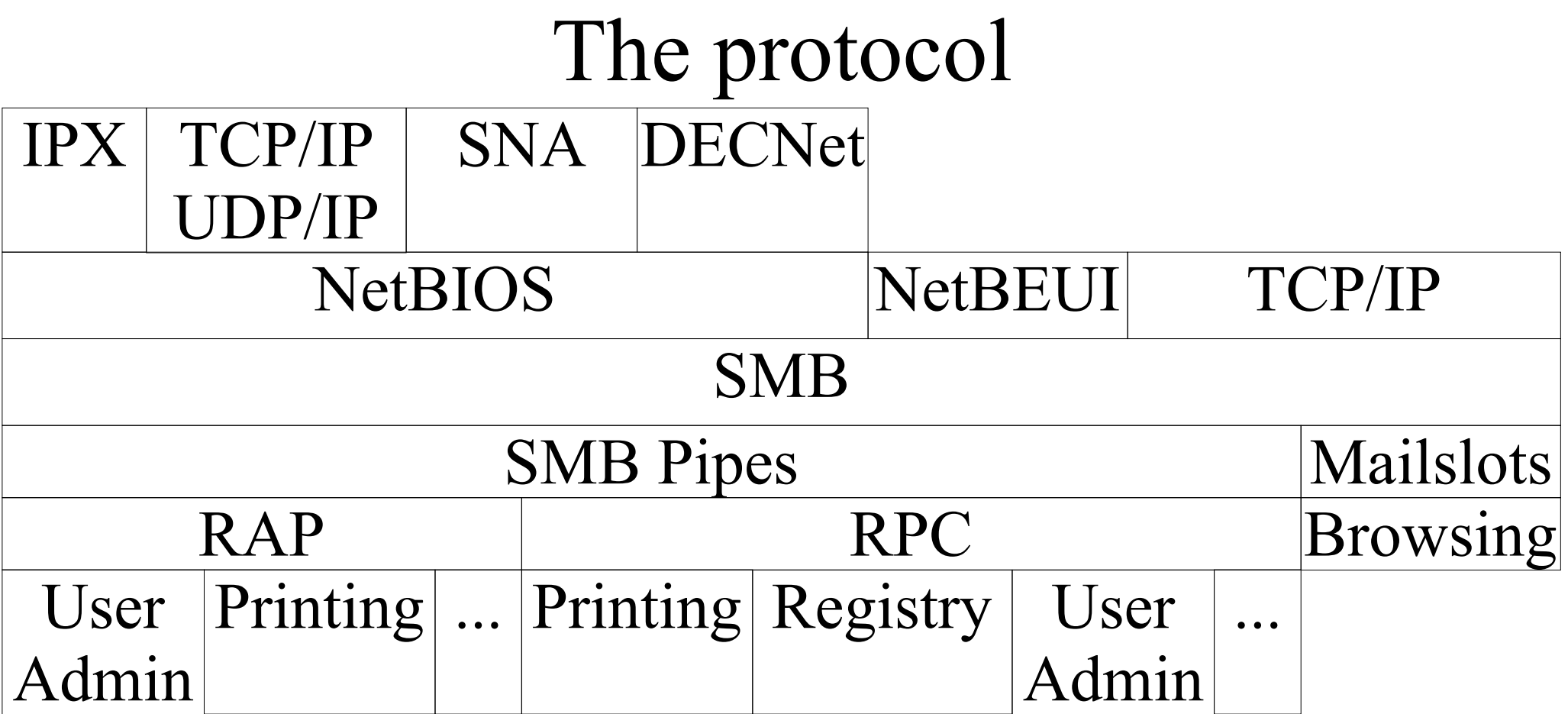

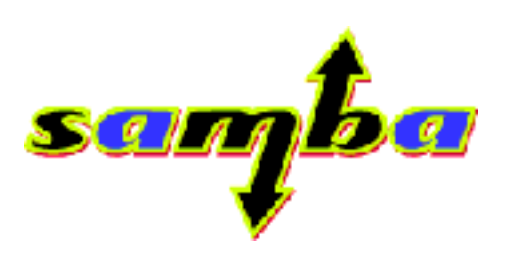

Samba 4

# Active Directory

- DNS
- Kerberos
- DHCP
- LDAP
- CIFS
- cldap

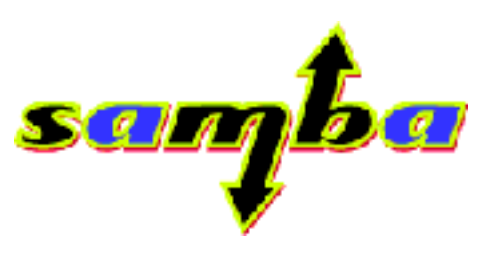

- Better scalability
- Supported only partially by Samba 3

Samba 4

### Samba 4.0 – Goals

- Improved Architecture
- Full AD Support!
- Full coverage of the CIFS protocol
- Better layering between POSIX mappings and protocol layer
- Improved Usability

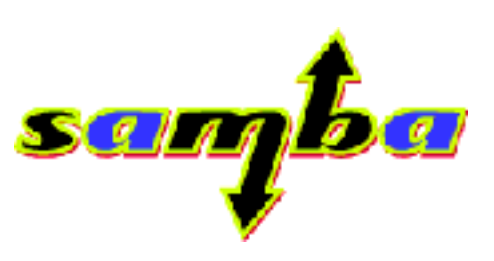

Samba 4

## Switch to IDL

- Quicker to debug
- Easier to understand
- Less prone to bugs
- Quicker code writing

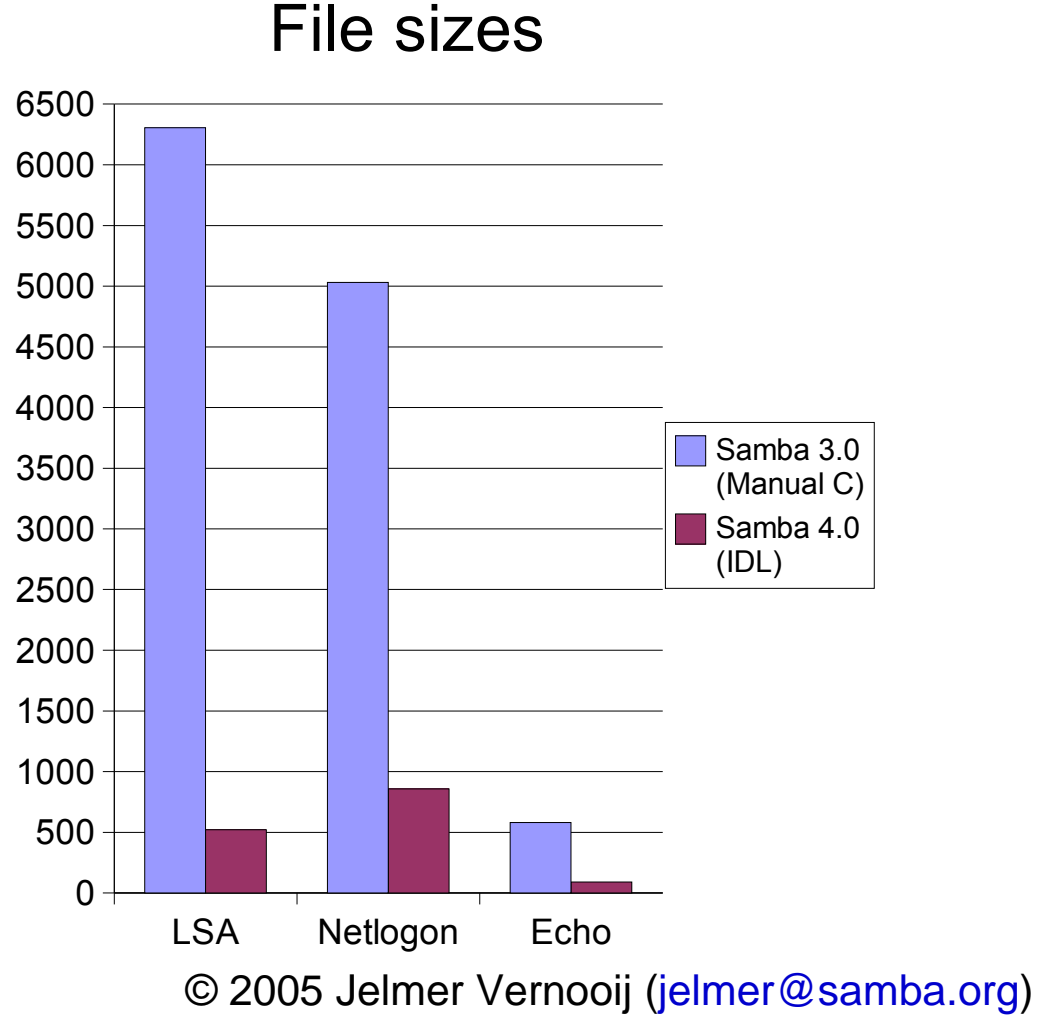

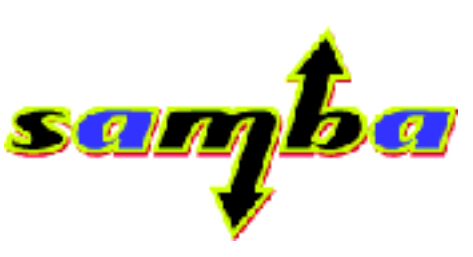

Samba 4

## $"TDR"$

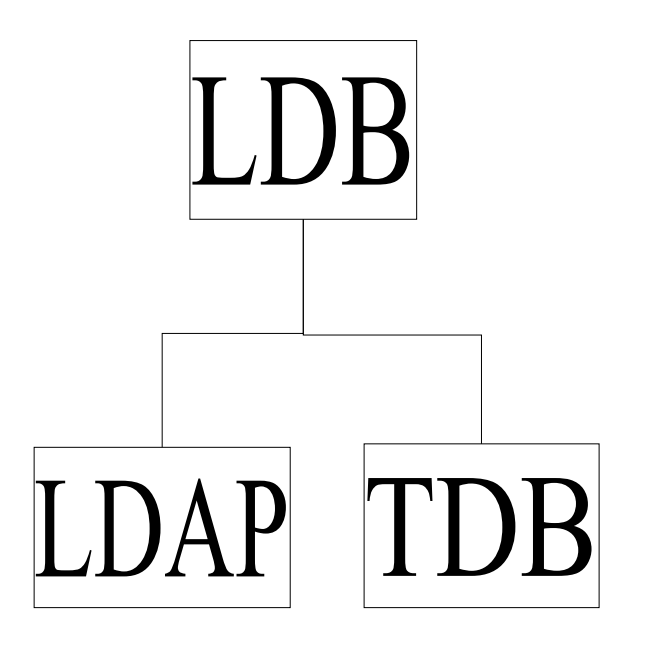

- Front-end to both LDAP and TDB
- no-schema option
- Used for all nontemporary databases in Samba4

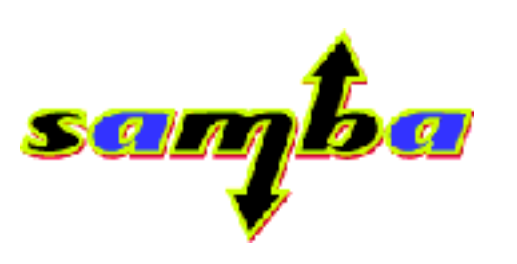

Samba 4

## Full Coverage of Protocol

#### Old interface: int fnum = cli\_open(cli, "\\fosdem.dat", O\_RDWR, DENY\_READ);

#### New interface:

```
NTSTATUS status;
union smb open io;
io.qeneric.level = RAW OPEN OPENX;
io.openx.in.flags = OPENX_FLAGS_ADDITIONAL_INFO;
|io.openx.in.search attrs = FILE ATTRIBUTE SYSTEM | FILE ATTRIBUTE HIDDEN;
\vertio.openx.in.file attrs = 0;
\text{io. open}x \text{ in.}w\text{rite time } = 0;
io.openx.in.open_func = OPENX_OPEN_FUNC_OPEN;
\vertio.openx.in.size = 0;
\{io.openx.in.timeout = 0\}\{io.openx.in.findme = "\\fosdem.dat";req = smb raw open send(tree, \&io);
status = smb_raw_open_recv(req, mem_ctx, &io);
```
#### Current Status

- POSIX mappings still very basic
	- All users run as root at the moment
- Still some important subsystems missing
- Better functionality then Samba3 in some other areas
- Has already reached "Susan" stage

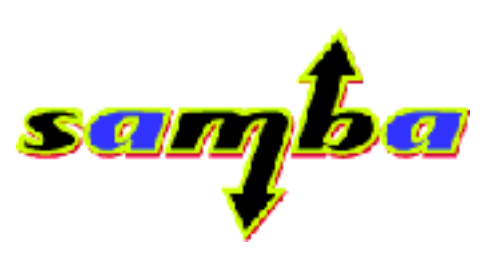

SGI 41

Samba 4

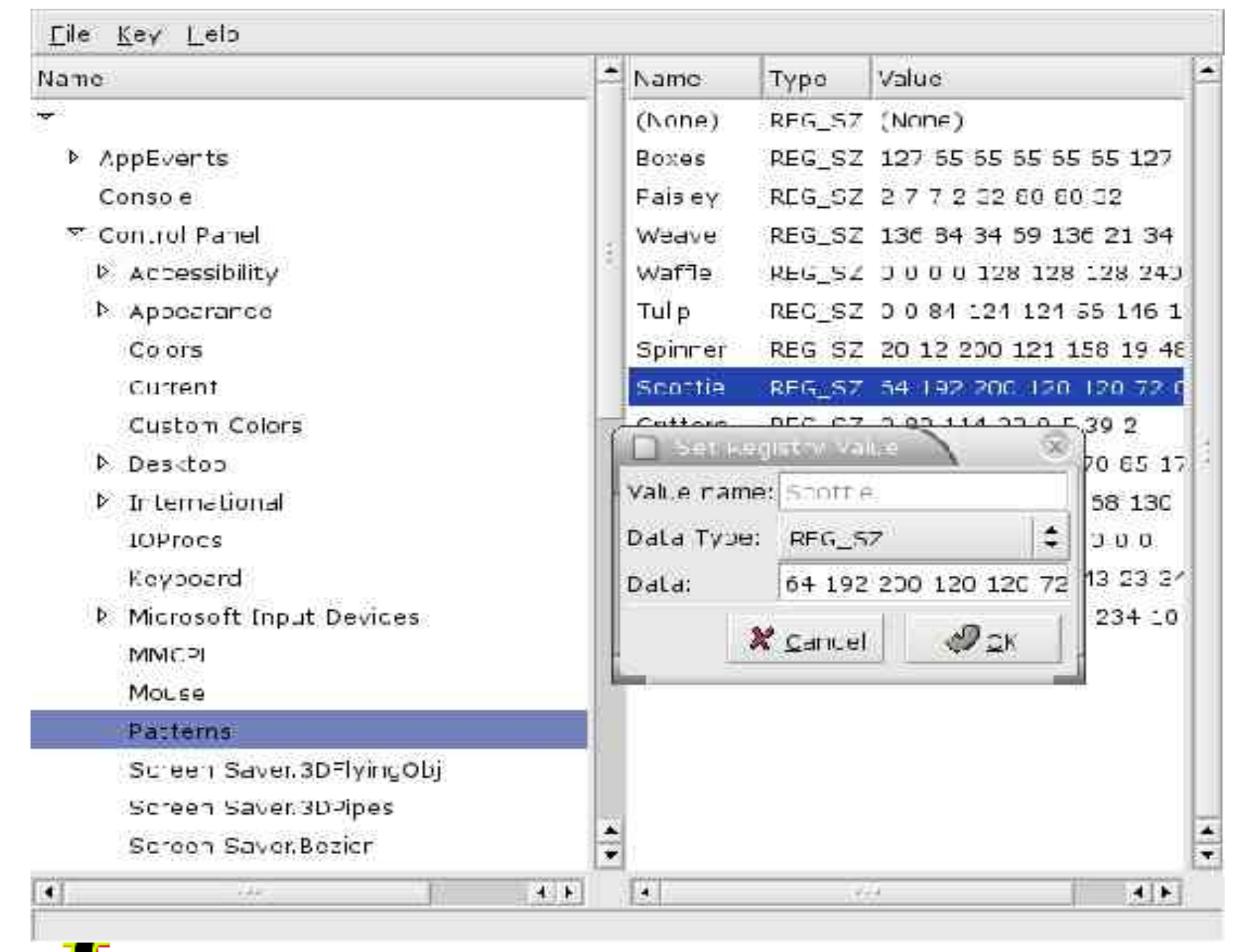

## Further Resources

- "Implementing CIFS" by Chris Hertel. http://www.ubiqx.org/cifs/
- http://devel.samba.org/
- prog\_guide.txt in Samba4 SVN
- Slides available at http://samba.org/~jelmer/

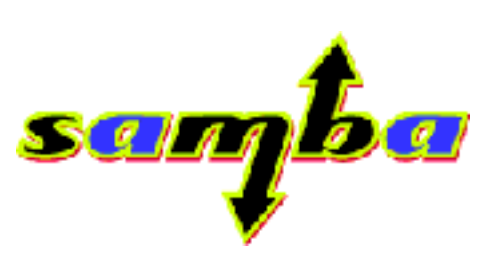